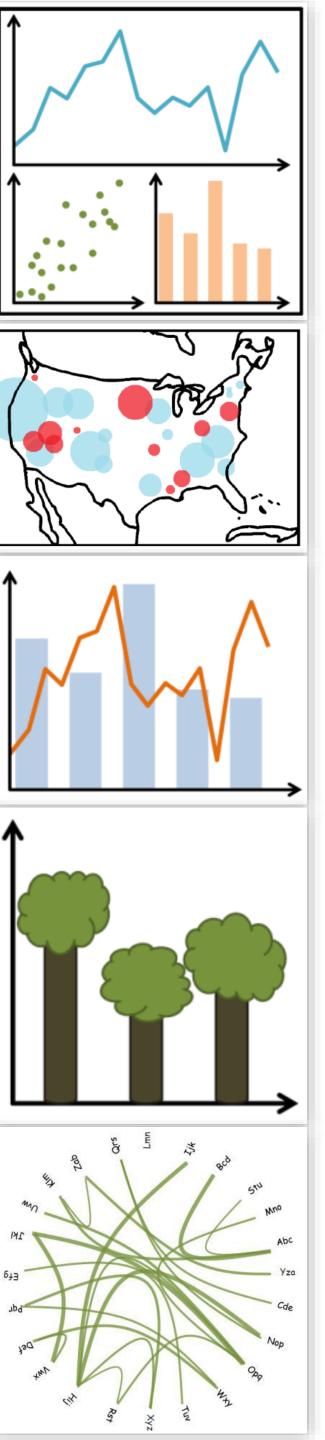

# Lecture 15: Trees and Networks, continued...

CS 7250
SPRING 2021
Prof. Cody Dunne
Northeastern University

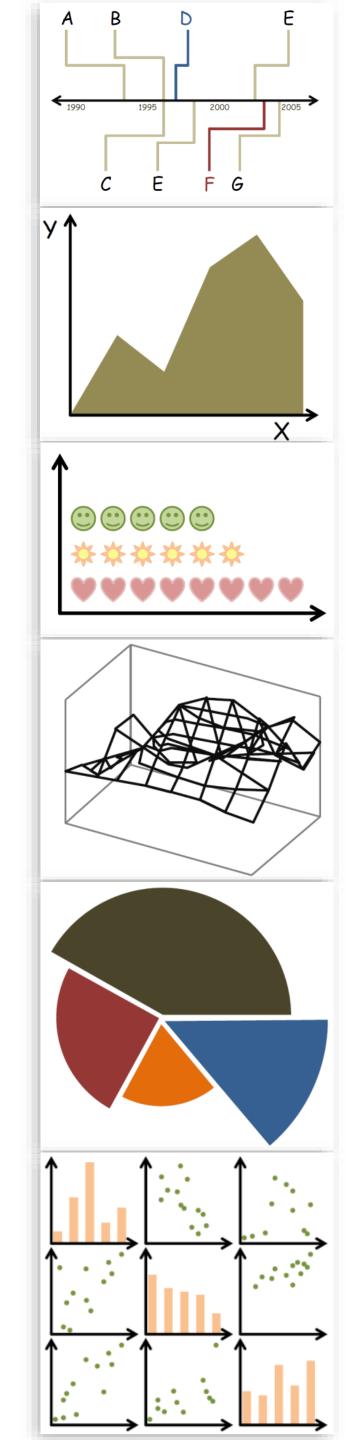

## CHECKINGIN

# TREES & (MAINLY) NETWORKS, CONTINUED...

### GOALS FOR TODAY

 Learn common visual encoding techniques for network data (adjacency matrix) and tree data (treemaps), and the advantages of each one.

## PREVIOUSLY, ON CS 7250...

#### **Arrange Networks and Trees**

Node-Link Diagrams **Connection Marks** 

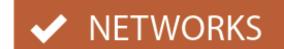

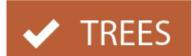

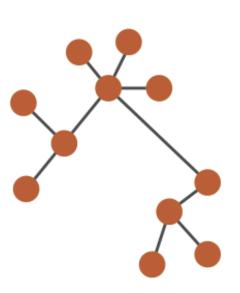

Adjacency Matrix Derived Table

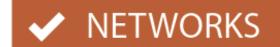

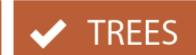

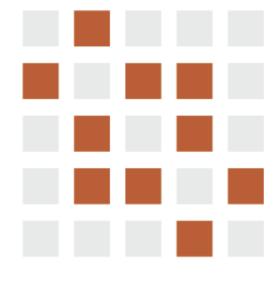

**Enclosure** 

Containment Marks

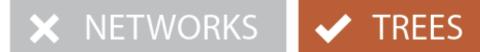

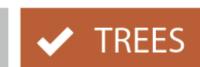

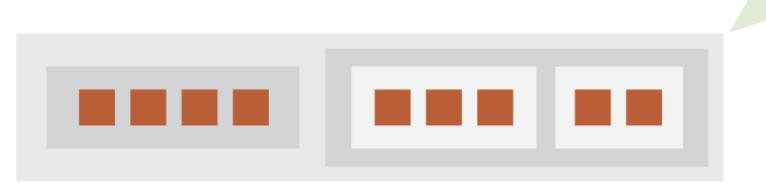

"Treemap"

## Spatial Layout

**Channels:** Expressiveness Types and Effectiveness Ranks

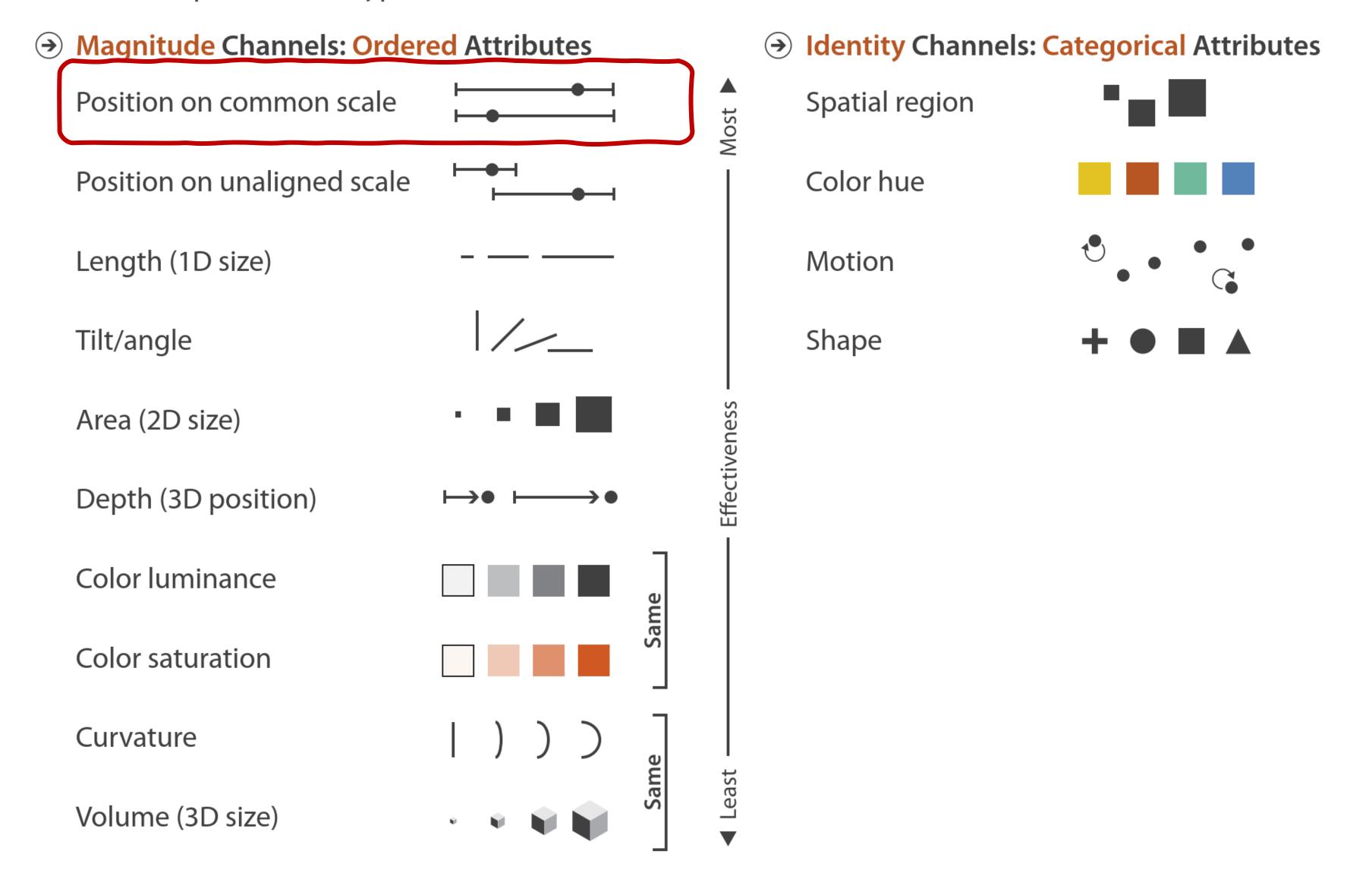

Flickr Query for "Mouse"

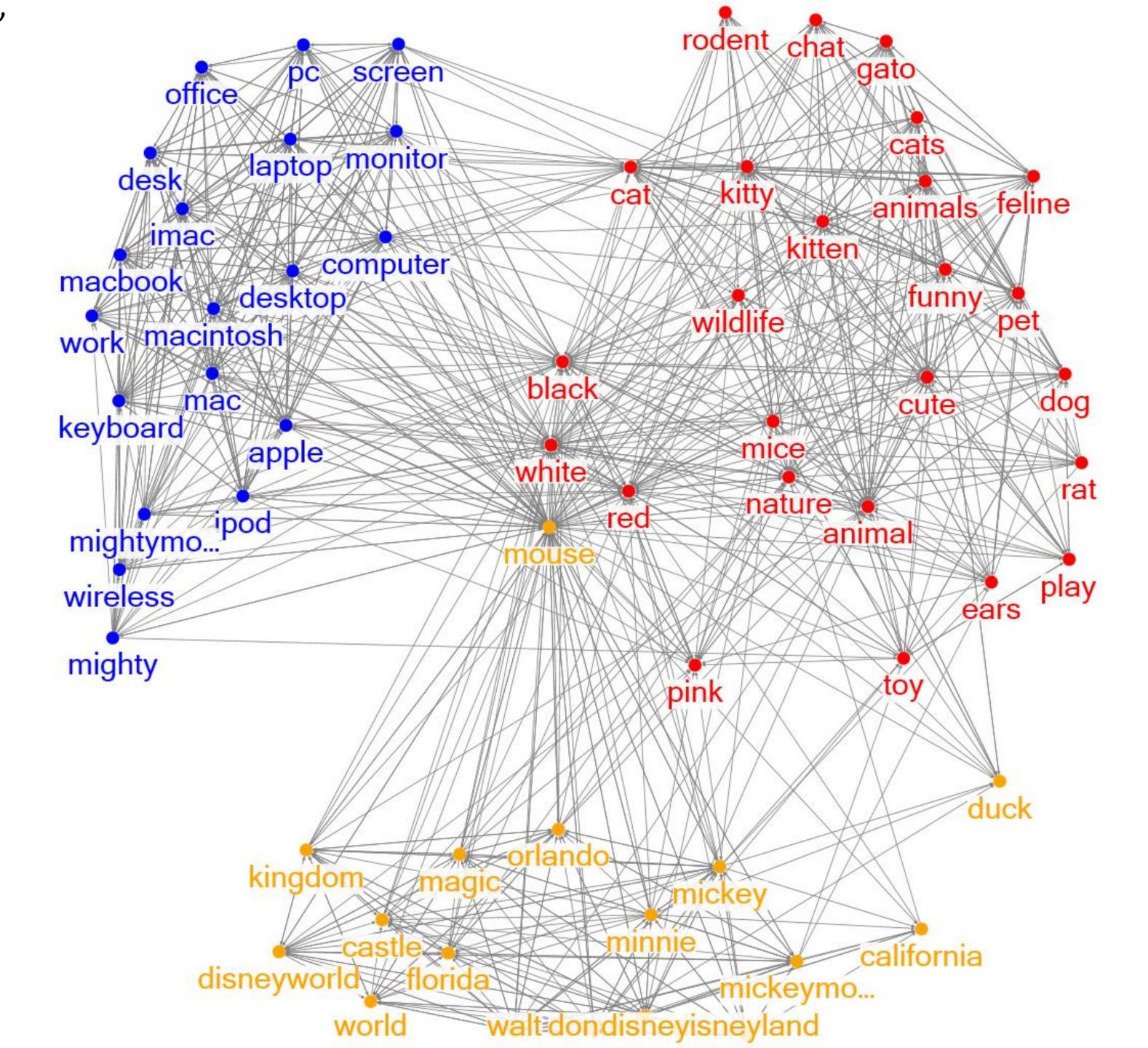

## Layout Algorithm Comparisons

Graph A Graph B

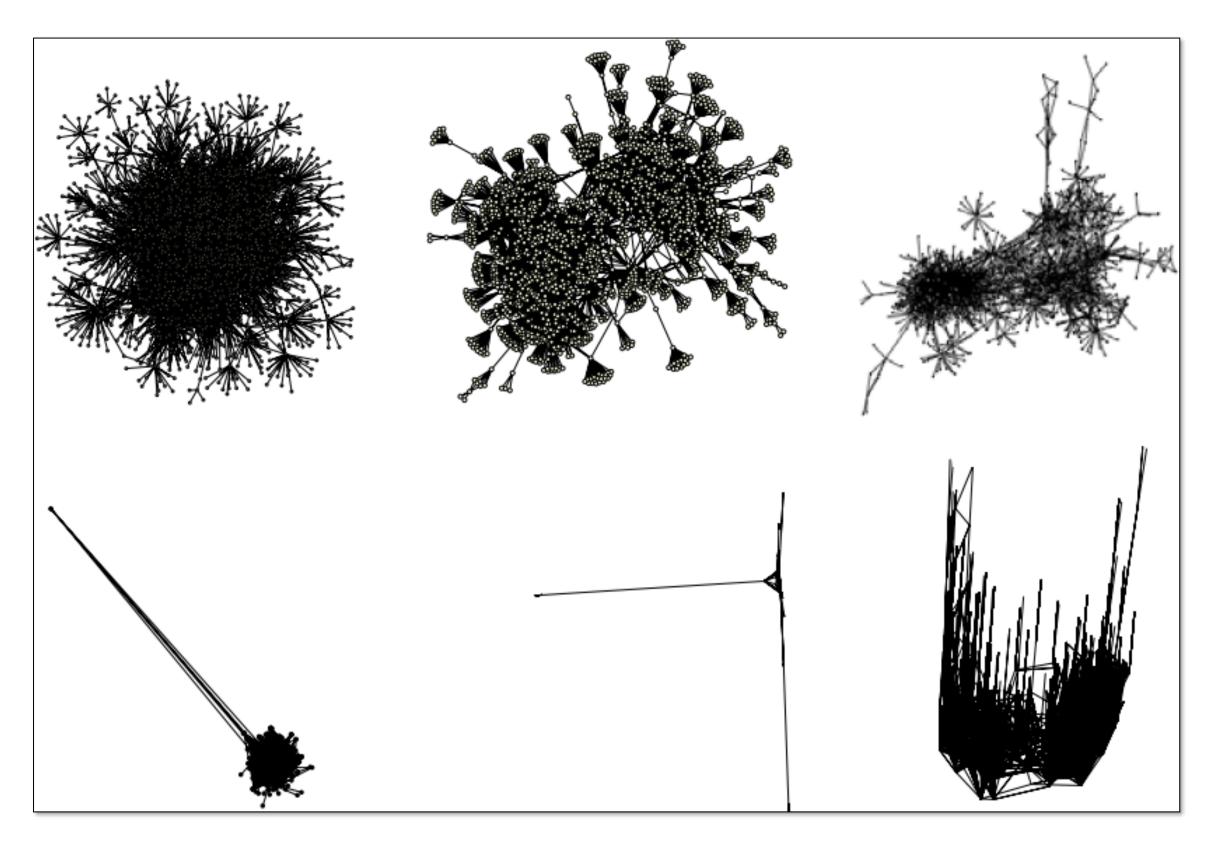

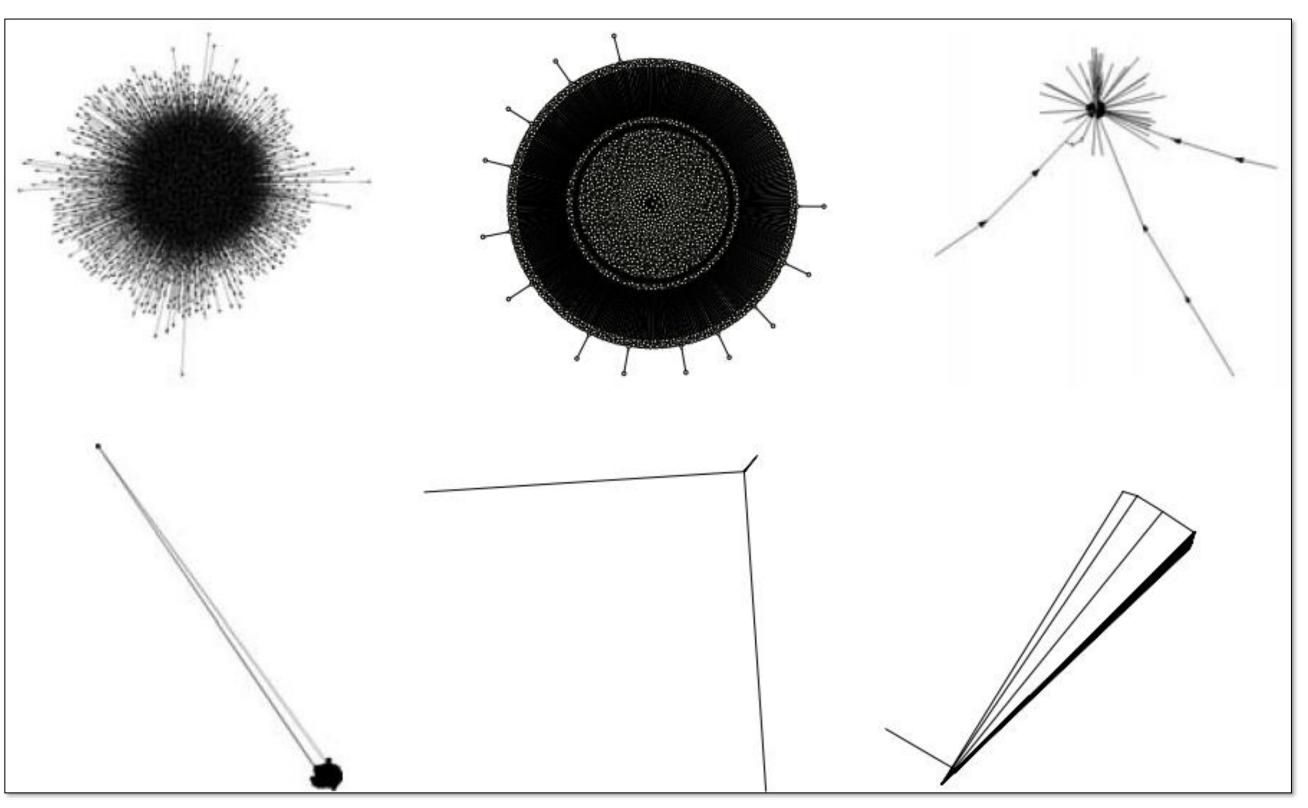

# Now, on CS 7250...

## IN-CLASS EXERCISE

# <u>In-Class Algorithms</u> — Network Planarity Party

#### **Arrange Networks and Trees**

Node-Link Diagrams **Connection Marks** 

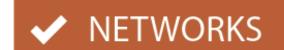

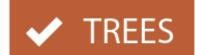

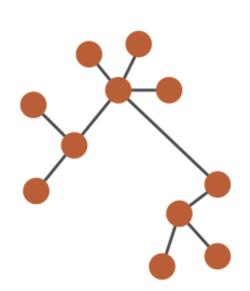

Adjacency Matrix Derived Table

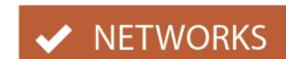

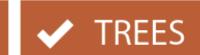

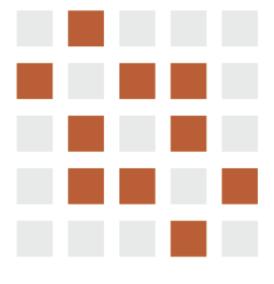

**Enclosure** 

Containment Marks

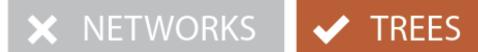

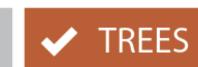

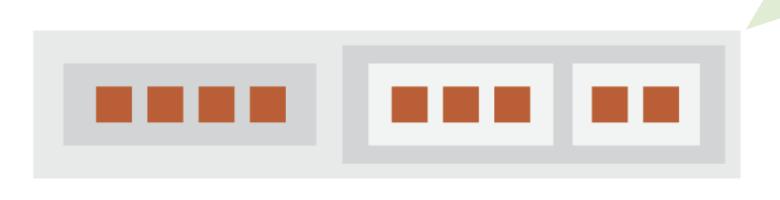

"Treemap"

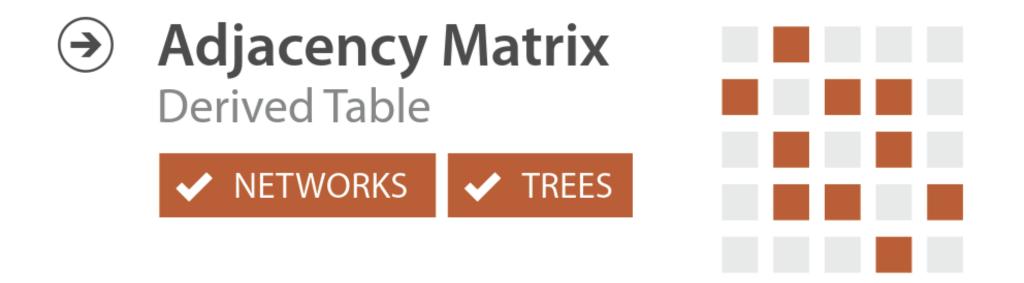

### Alternate to node-link visualization for dense & weighted networks

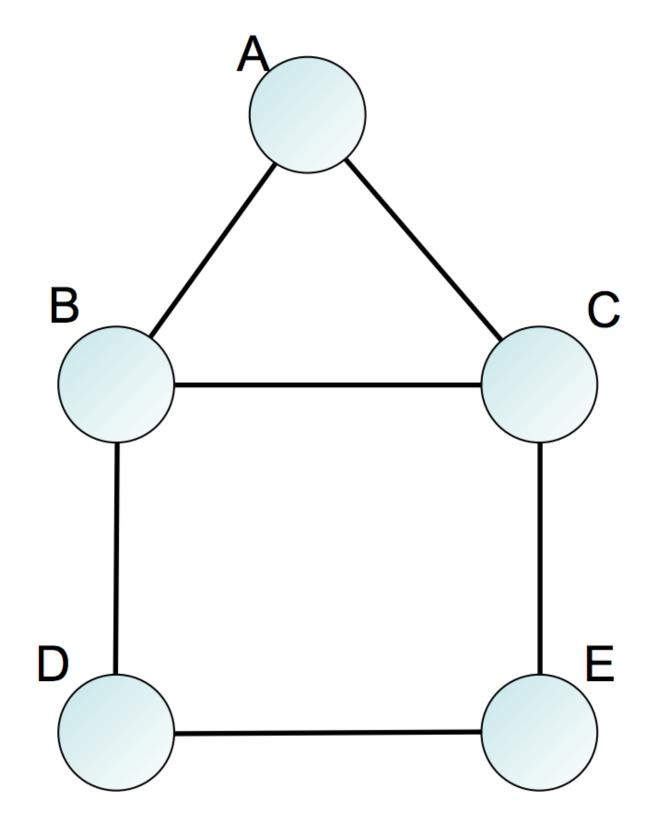

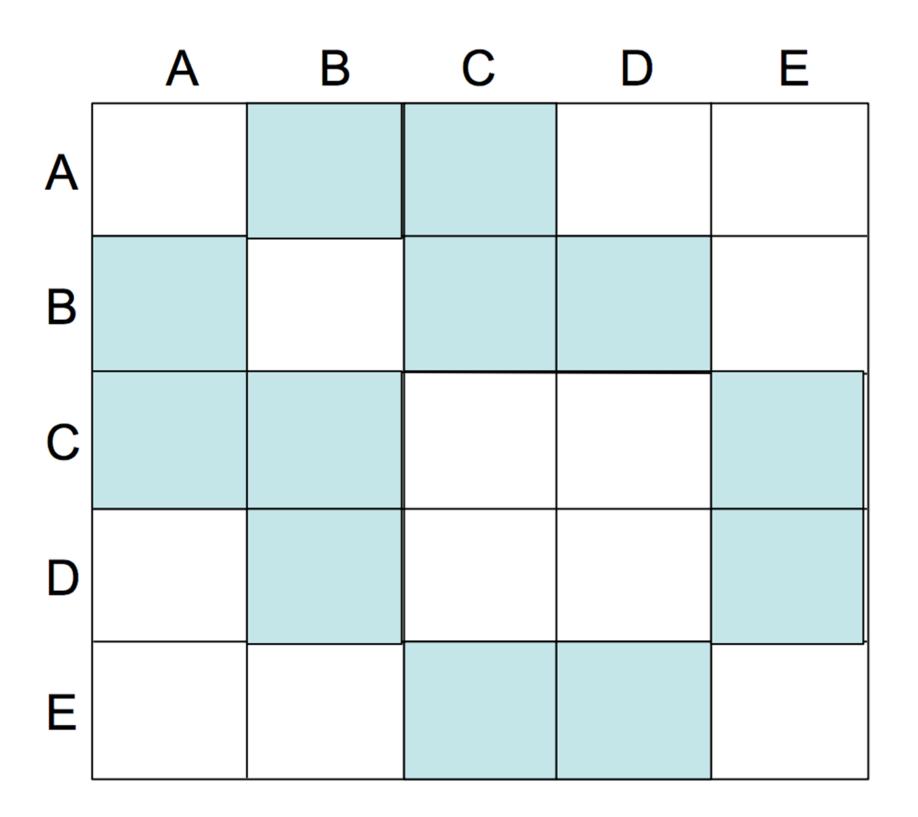

## Adjacency Matrix

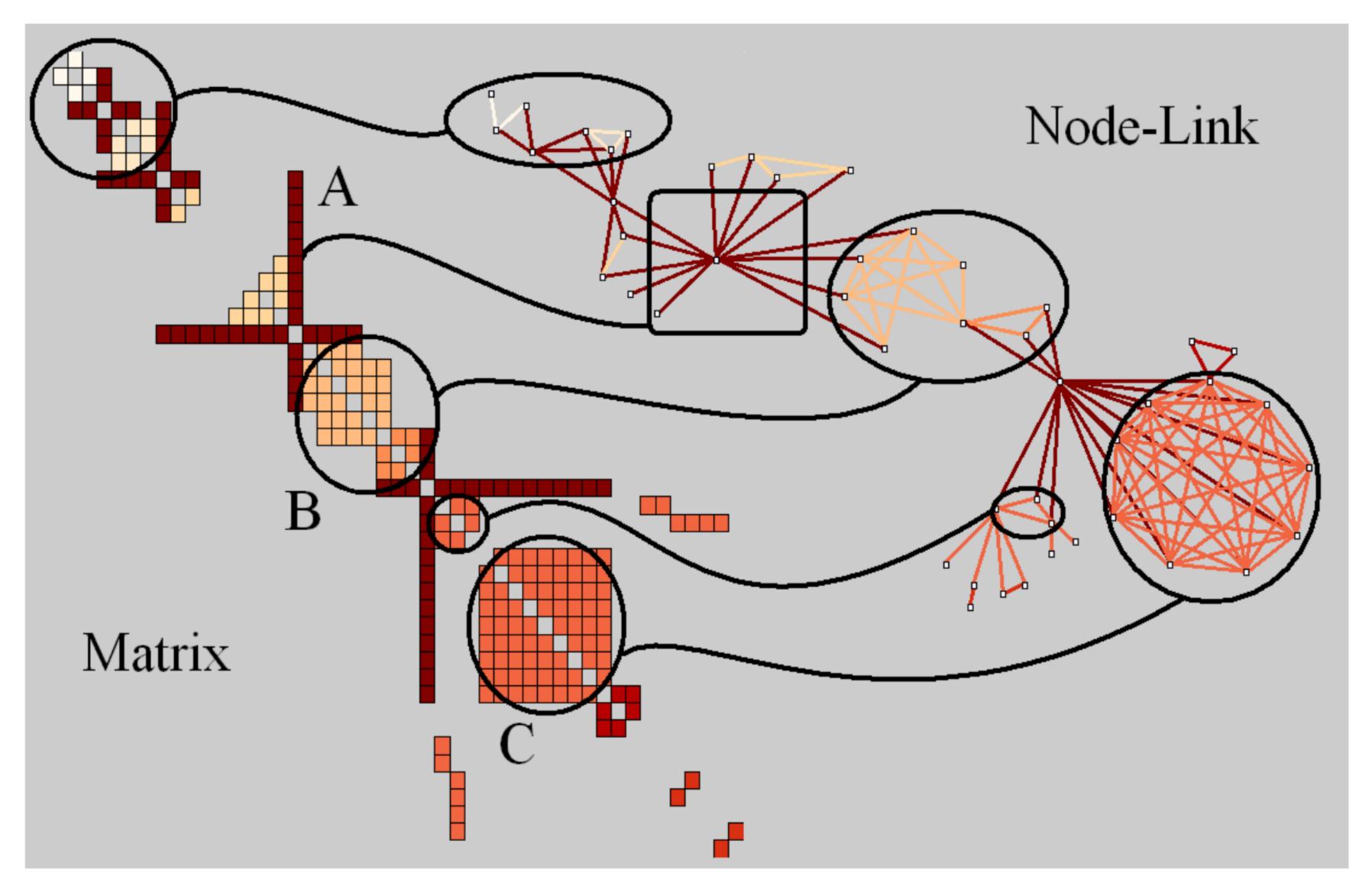

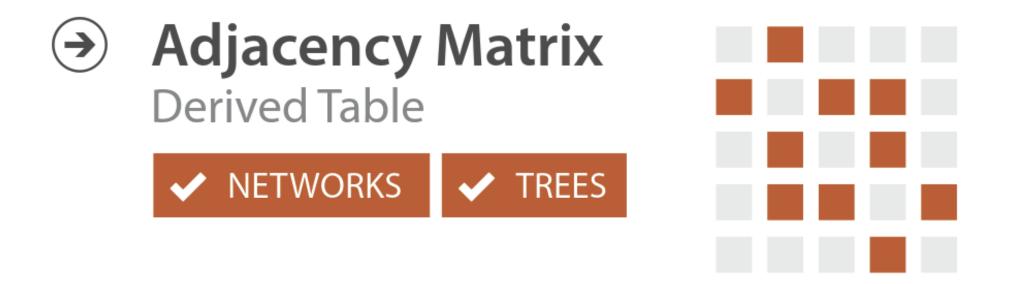

#### Pros:

- great for dense graphs
- visually scalable
- can spot clusters

#### Cons:

- row order affects what you can see
- abstract visualization
- hard to follow paths

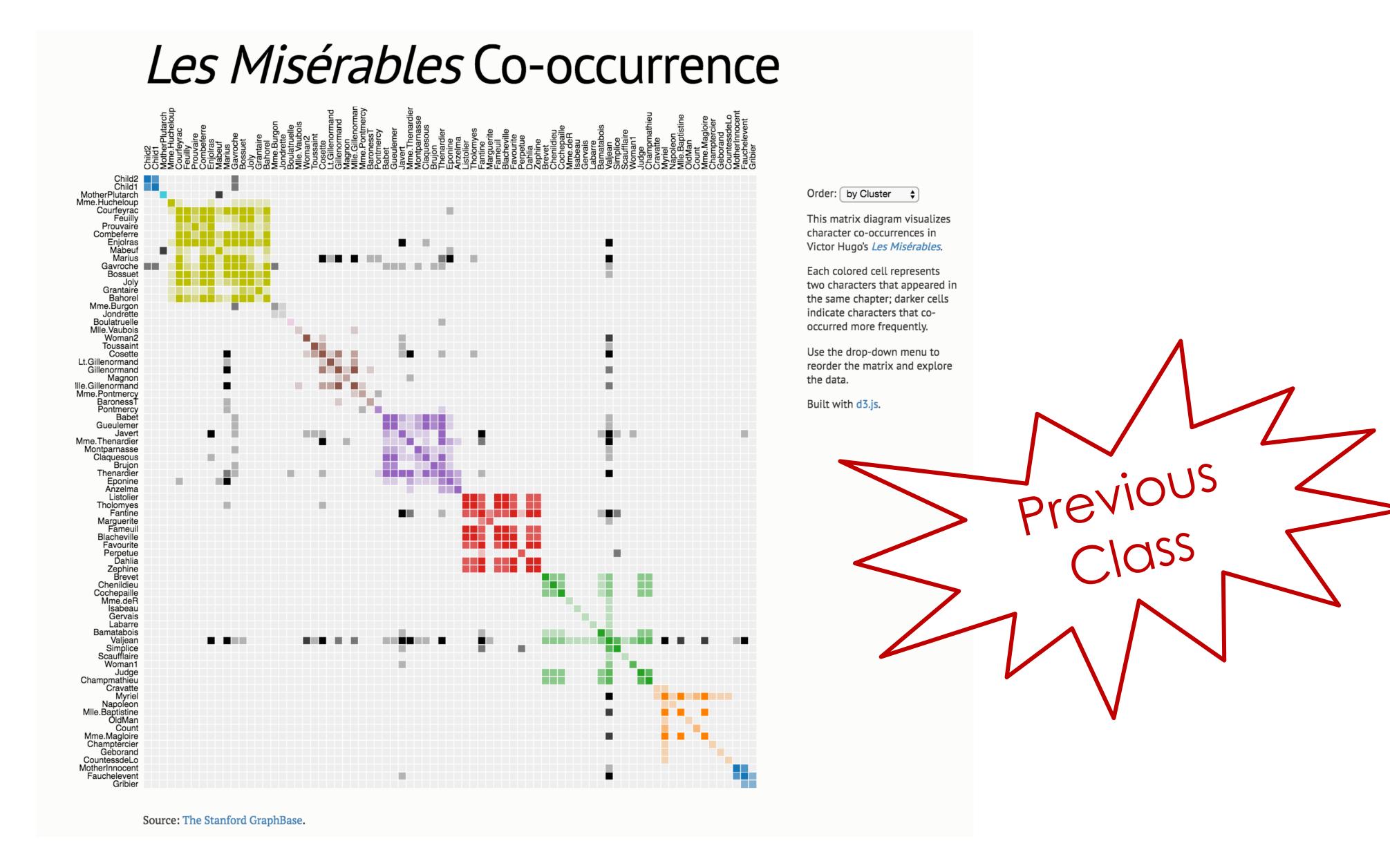

https://bost.ocks.org/mike/miserables/

#### WDA-LS clustered co-occurrence

Use the drop-down menu to reorder the matrix and explore the data.

When ordered by cluster, rows and columns are clustered by affinity values using hierarchical agglomerative clustering.

Distance measure: Euclidean. Linkage technique: Single.

Rows and columns are then arranged using leaf reordering using the algorithm from: Sakai, Ryo, et al. "Dendsort: modular leaf ordering methods for dendrogram representations in R." F1000Research 3 (2014).

Cell labels show count and color shows normalized affinity.

Cody Dunne and Tim Stutts, IBM Watson Health Cognitive Visualization Lab

Dataset: [genes/genes Medline (example) ▼ Edge List

Order: by Cluster •

The query was for genes related to the genes SOX9, TCF7L1, SMAD4, PIK3CA, KRAS in Medline.

|        | 6XOS | TCF7L1 | SMAD4 | KRAS  | PIK3CA |
|--------|------|--------|-------|-------|--------|
| tp53   | 33   | 4      | 406   | 1295  | 726    |
| apc    | 10   | 1      | 106   | 255   | 91     |
| kras   | 10   | 1      | 166   | 11277 | 926    |
| nras   | 0    | 0      | 20    | 878   | 269    |
| hras   | 0    | 0      | 9     | 659   | 107    |
| f2     | 2    | 0      | 5     | 407   | 0      |
| raf1   | 3    | 1      | 12    | 760   | 266    |
| alk    | 0    | 0      | 11    | 339   | 126    |
| ns2    | 0    | 0      | 0     | 228   | 0      |
| sos1   | 0    | 0      | 0     | 286   | 8      |
| hspb3  | 0    | 0      | 4     | 279   | 9      |
| ptpn11 | 0    | 0      | 6     | 192   | 21     |
| cd8a   | 4    | 0      | 7     | 190   | 25     |
| cd4    | 0    | 0      | 11    | 152   | 34     |
| ifng   | 0    | 0      | 14    | 118   | 12     |
| myc    | 18   | 1      | 50    | 278   | 80     |
| mlh1   | 0    | 1      | 34    | 190   | 50     |
| smad4  | 13   | 1      | 3052  | 166   | 53     |
| smad2  | 21   | 1      | 828   | 12    | 12     |
| smad3  | 20   | 0      | 658   | 6     | 12     |
| smad7  | 5    | 0      | 281   | 0     | 0      |
| smad1  | 17   | 0      | 262   | 0     | 6      |
| tgfb1  | 23   | 0      | 230   | 16    | 7      |
| inhbe  | 12   | 0      | 164   | 0     | 0      |
| tgfbr2 | 5    | 0      | 123   | 22    | 6      |
| cdkn2a | 13   | 0      | 222   | 330   | 150    |

HiGlass is a tool for exploring genomic contact matrices and tracks. Please take a look at the examples and documentation for a description of the ways that it can be configured to explore and compare contact matrices. To load private data, HiGlass can be run locally within a Docker container. The HiC data in the examples below is from Rao et al. (2014) [2].

A preprint of the paper describing HiGlass is available on bioRxiv [1].

#### Single View

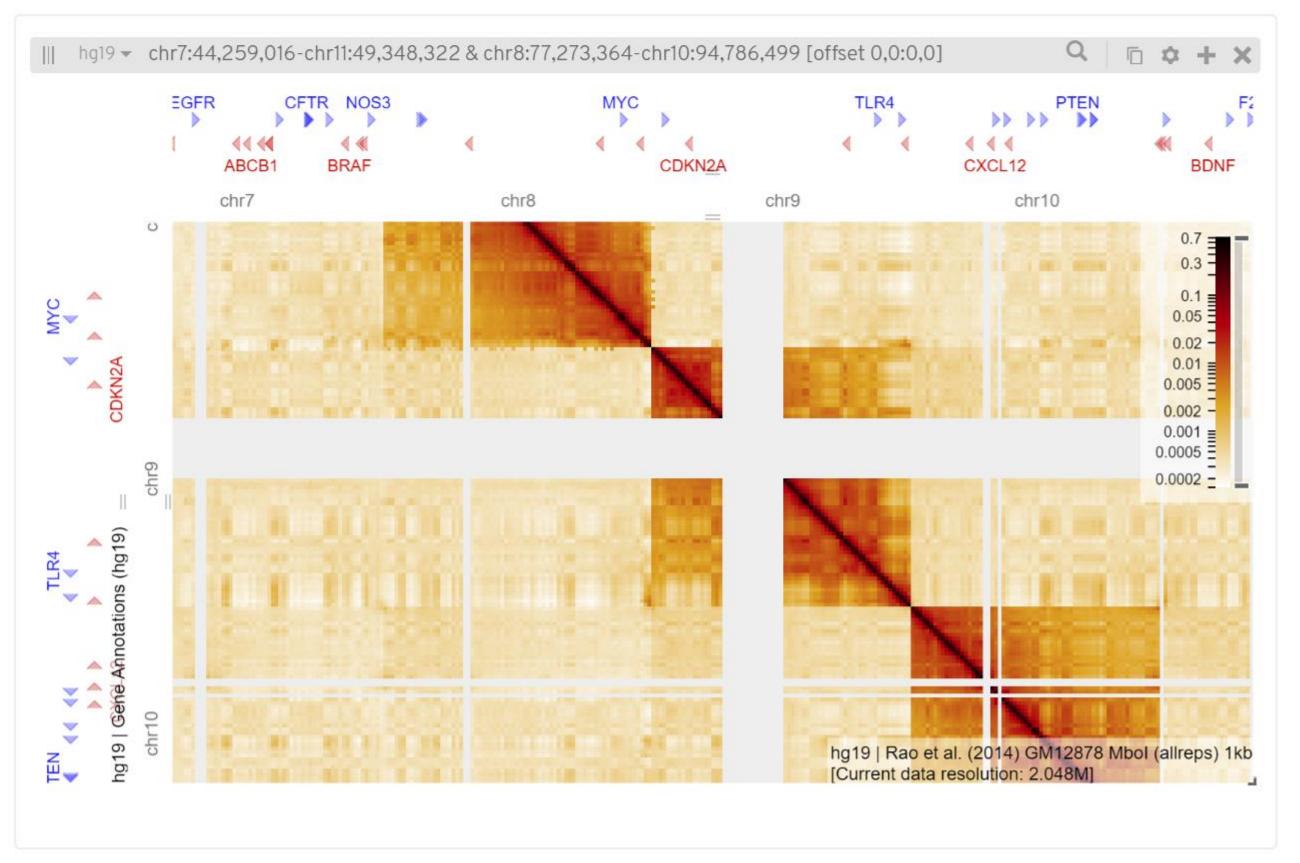

http://higlass.io/

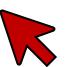

## MatLink

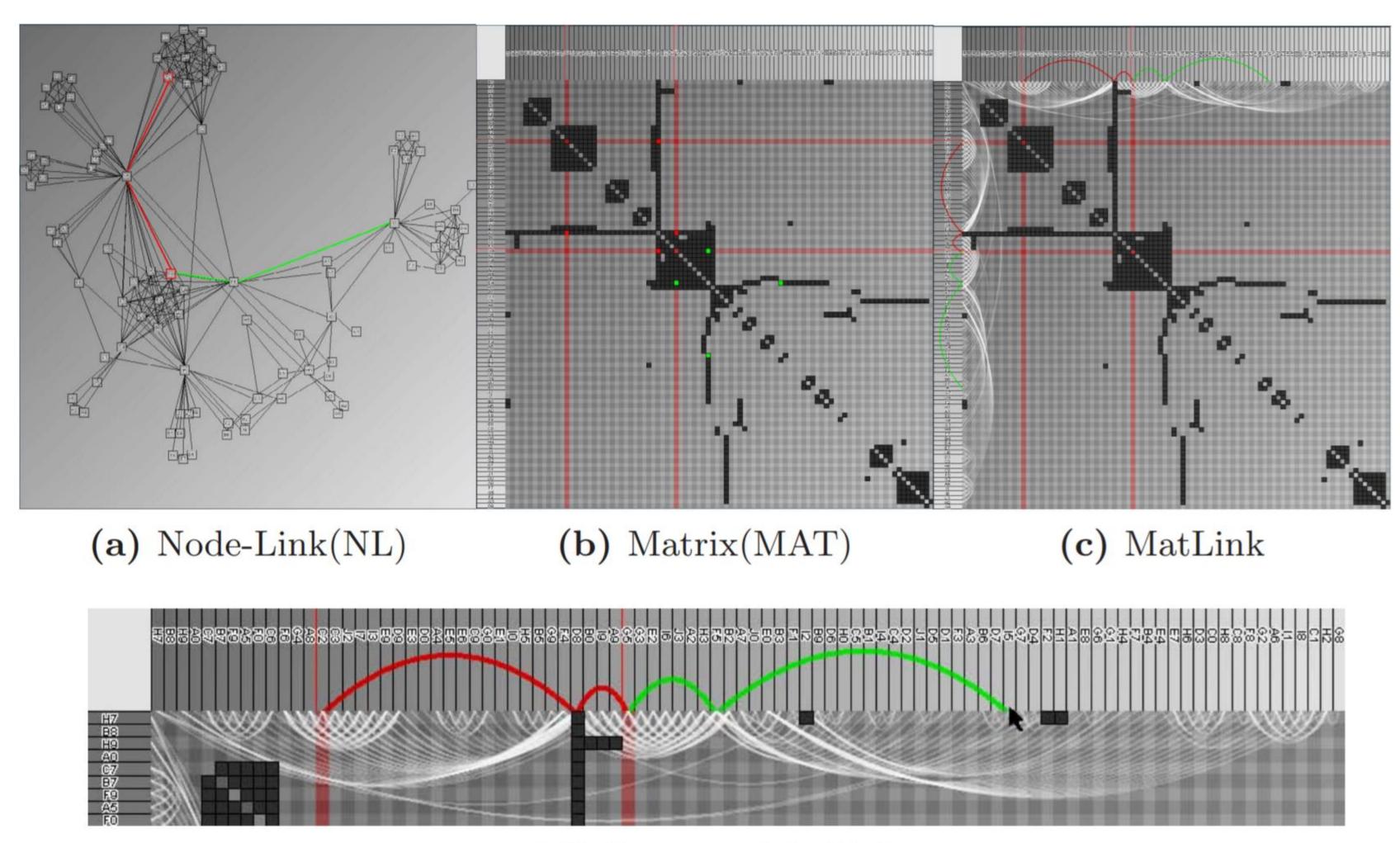

(d) Zoom on MatLink

## NodeTrix

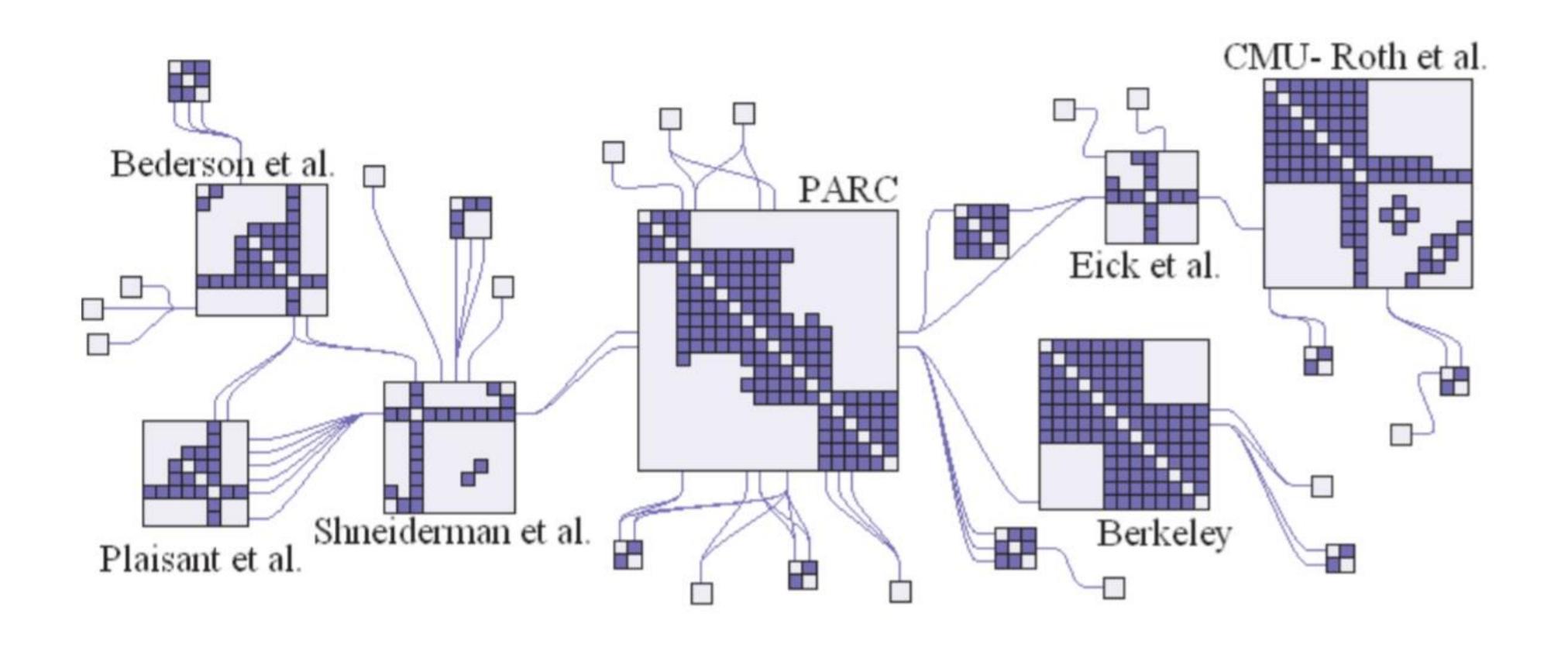

## MapTrix

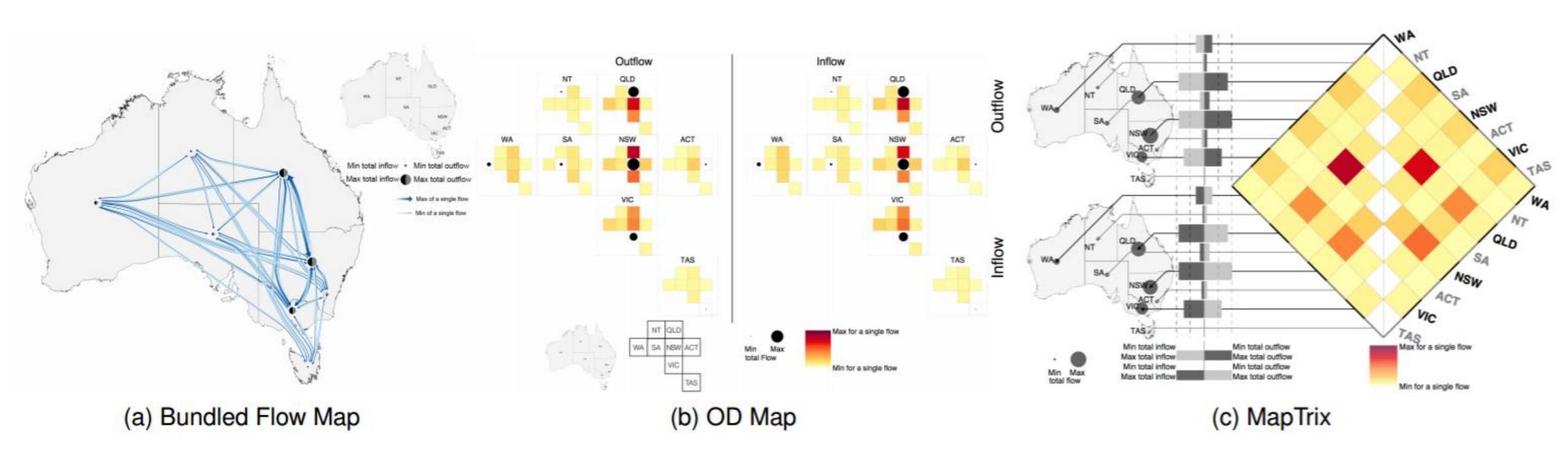

#### → Networks (graphs)

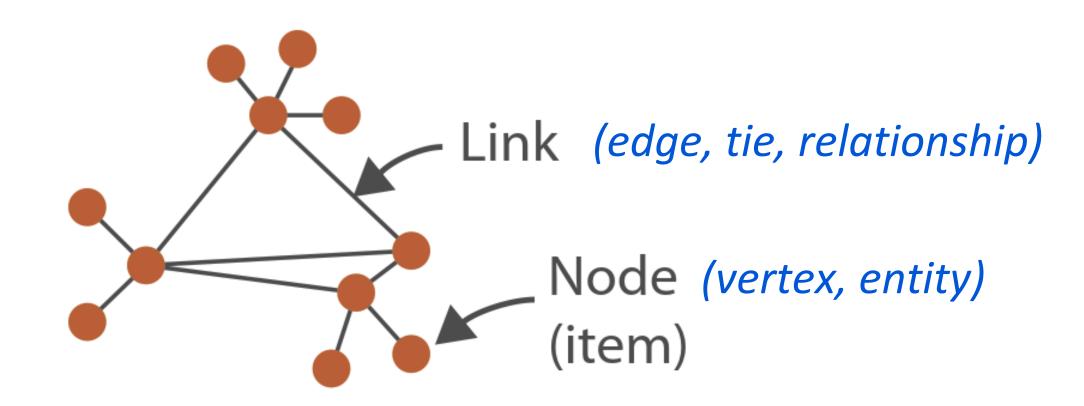

Network = entities and relationships between them

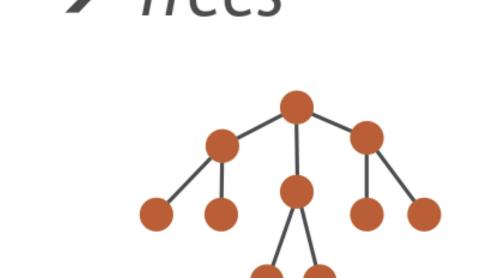

Tree = undirected, connected, acyclic network

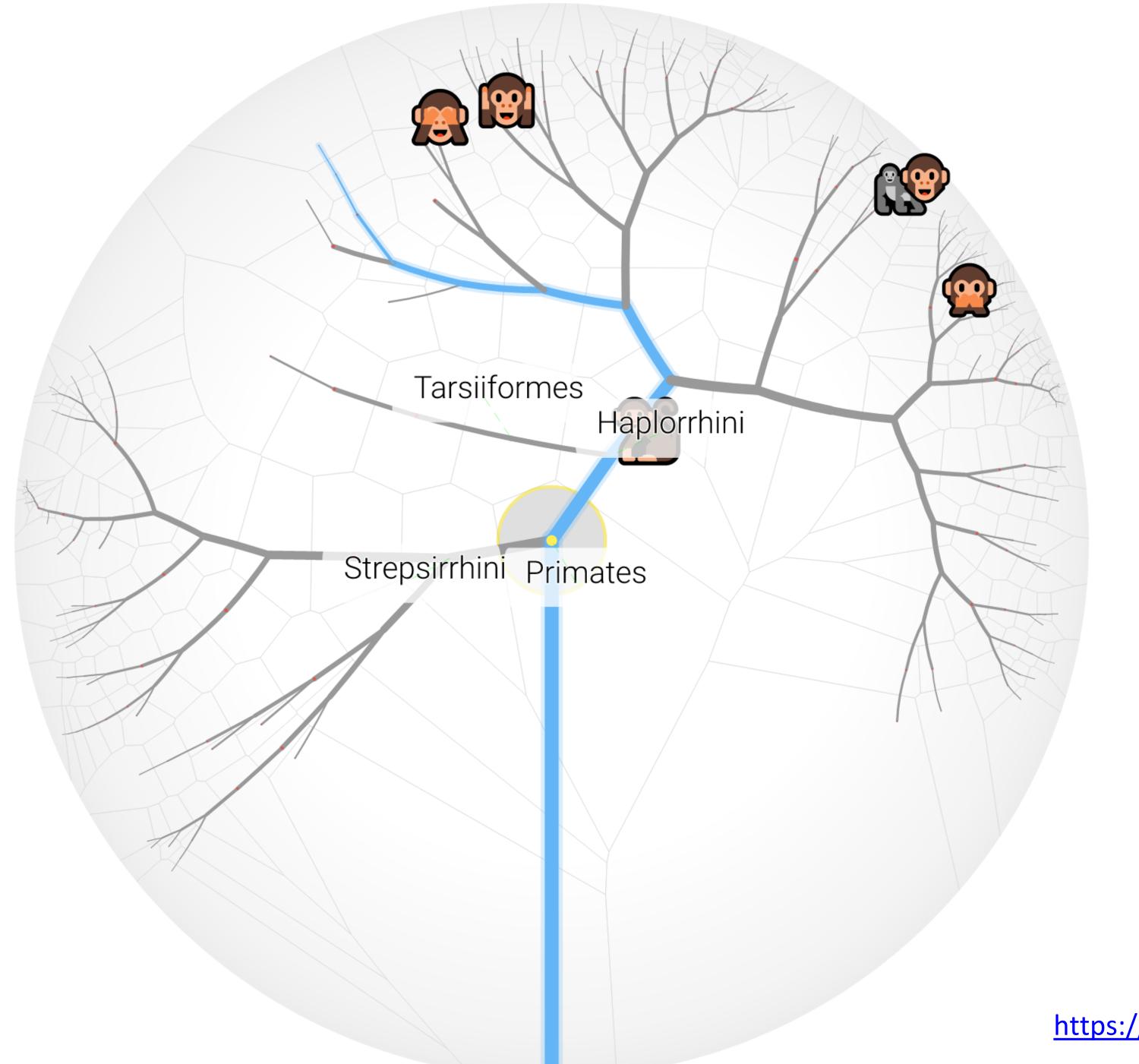

# Hyperbolic trees

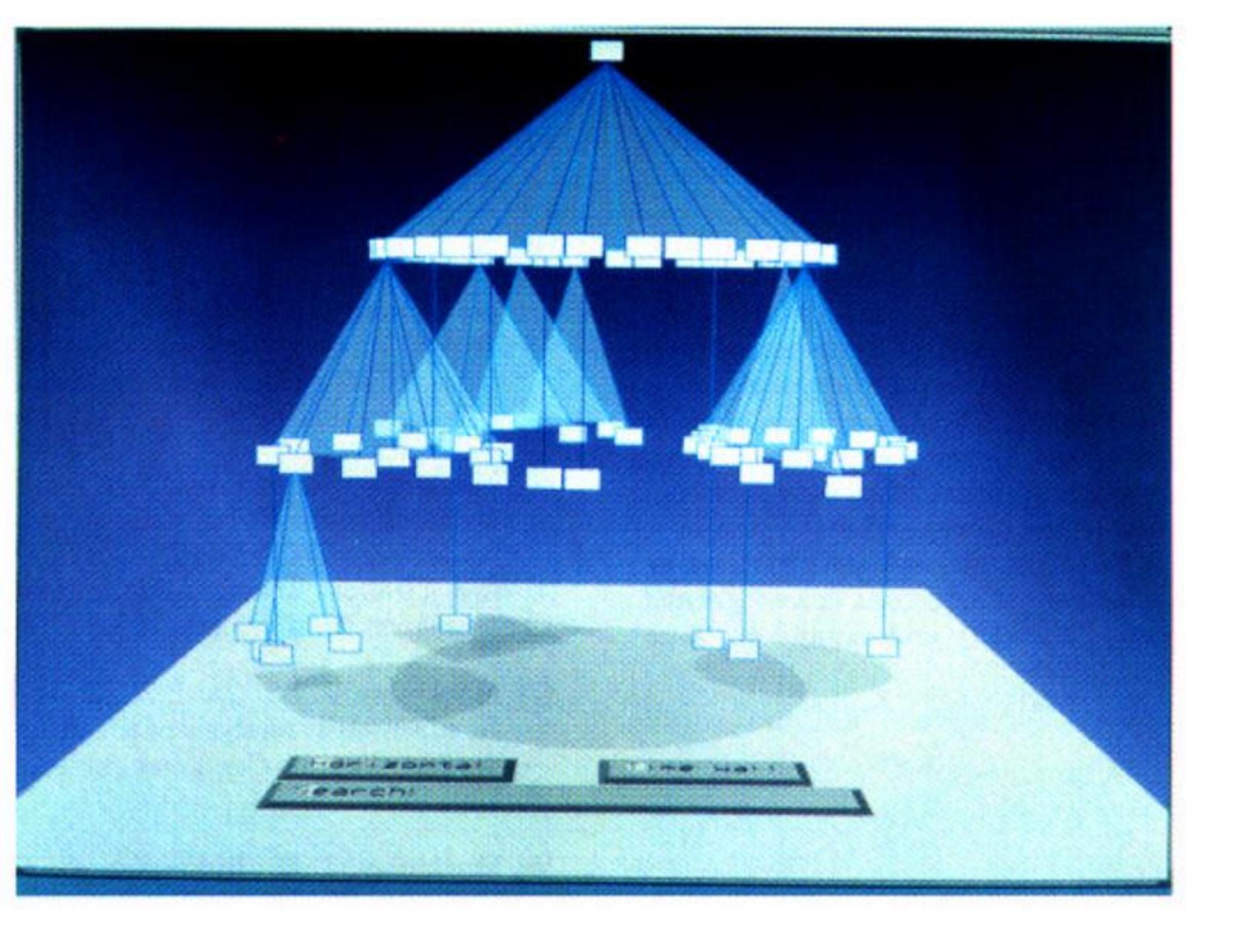

## Cone Trees

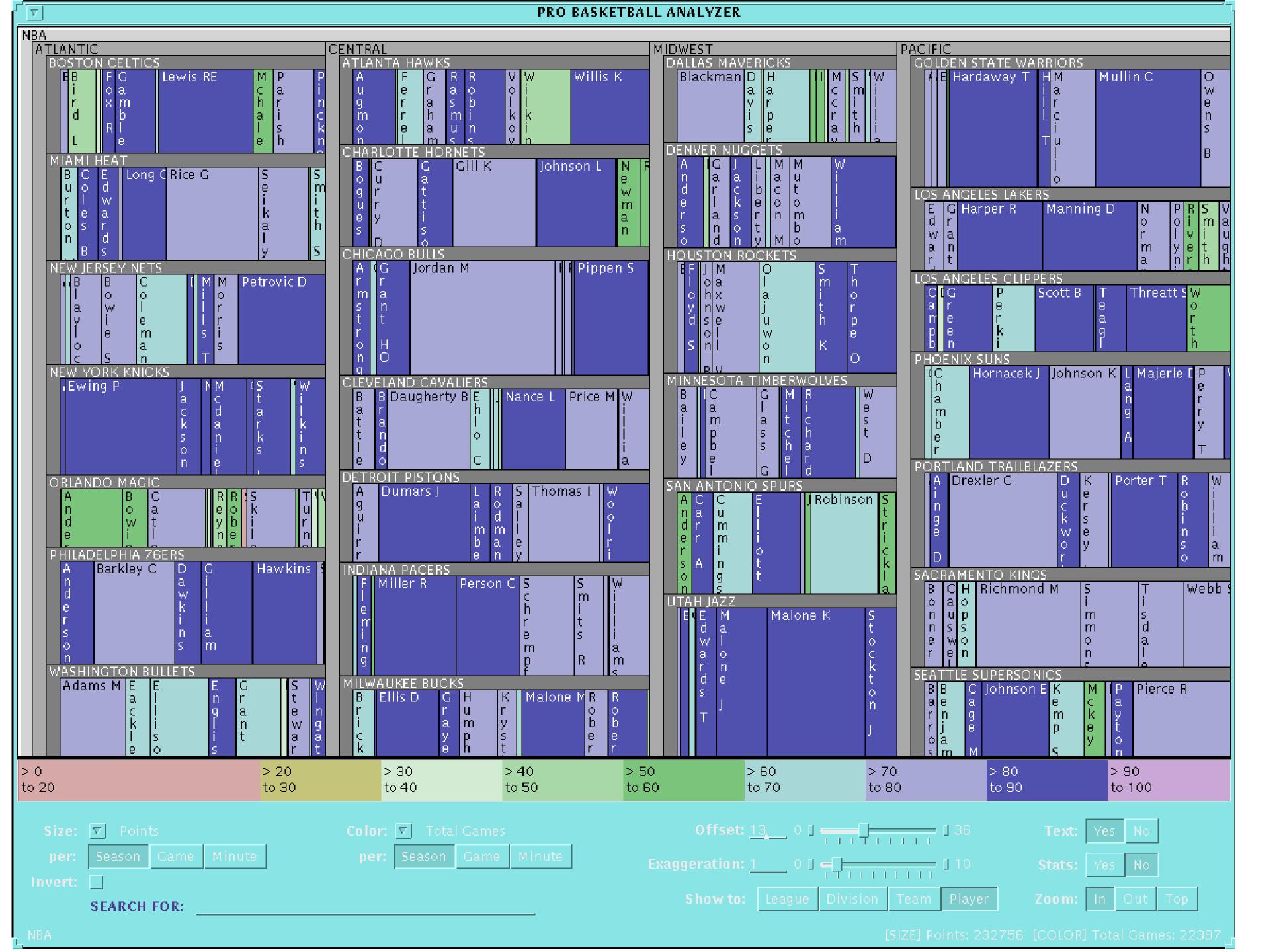

# Slice and Dice Treemaps

Cluster / Squarified Treemaps

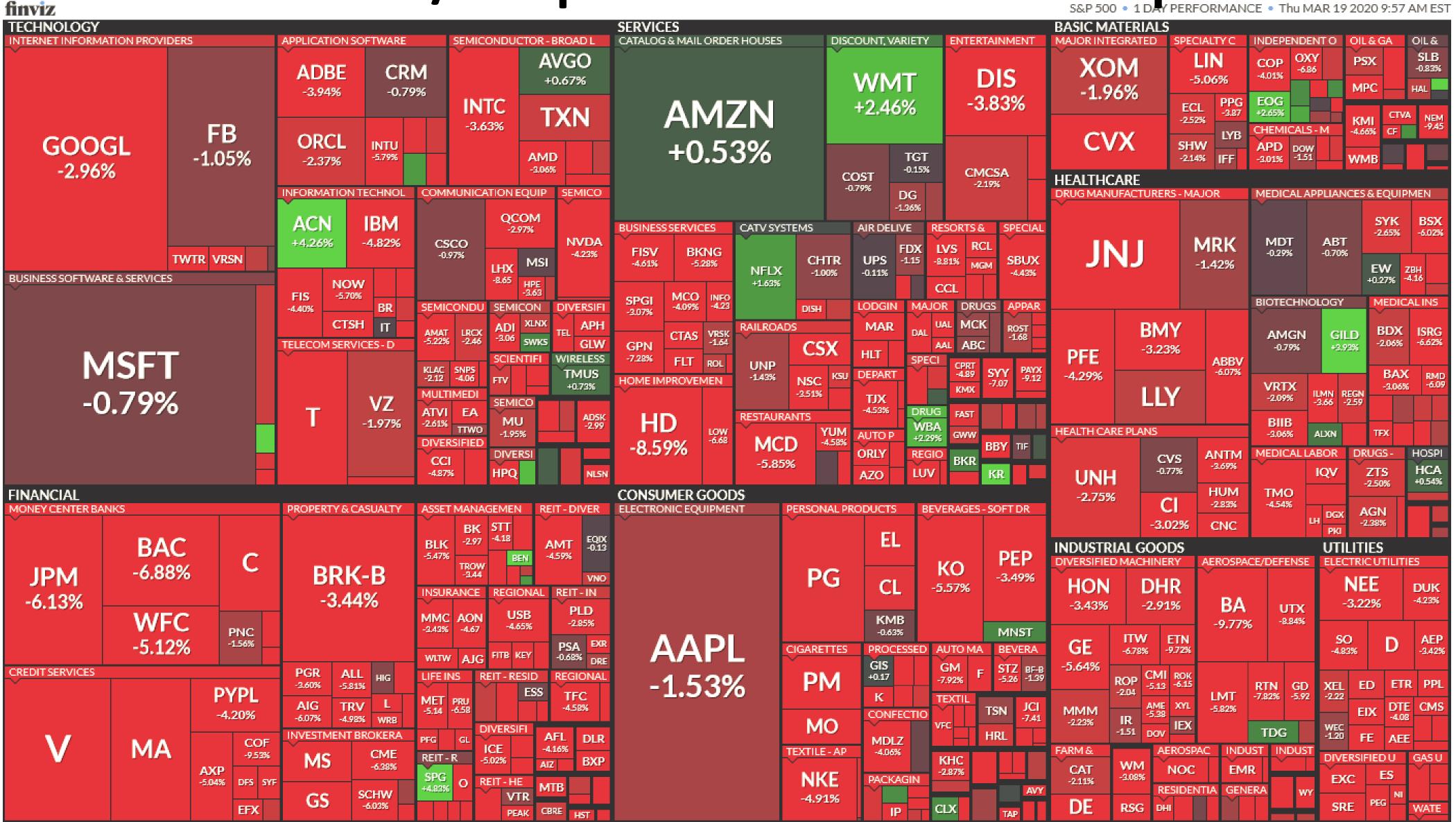

Wattenberg, 1999; Bruls et al., 2000; finviz live site; Snapshot: finviz, 2020

GO

Deep Learning GPU Servers

Deep Learning Systems w/ TitanX/ K80/K40 GPUs.

Intel® Xeon®. Go to amax.com/DeepLearning

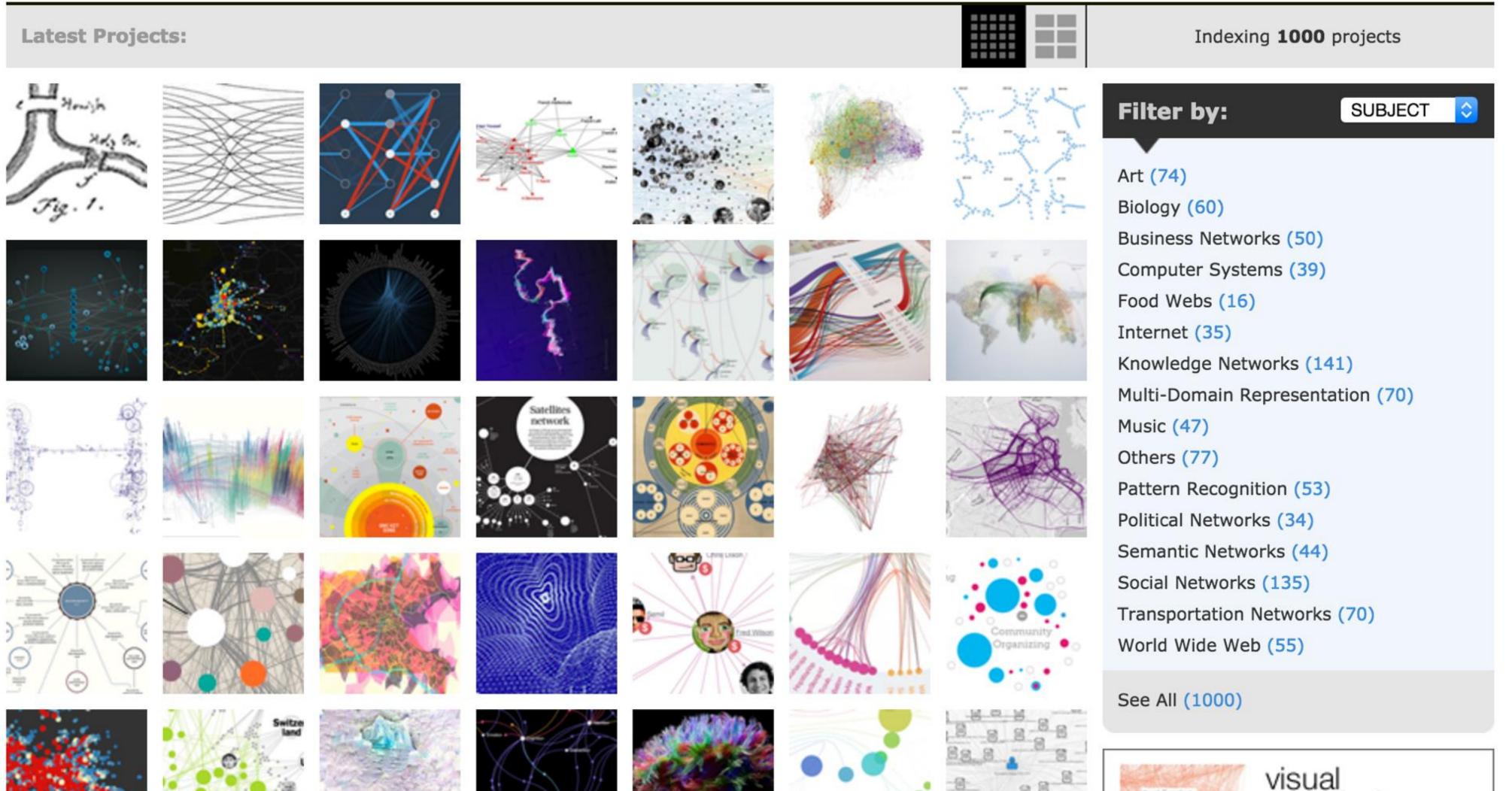

classic rock

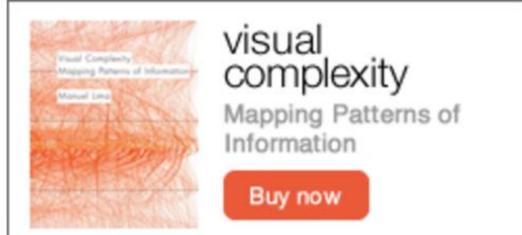

Check out other surveys!

#### treevis.net - A Visual Bibliography of Tree Visualization 2.0 by Hans-Jörg Schulz

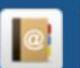

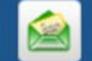

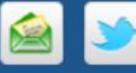

v.04-OCT-2016

Dimensionality

Representation

Alignment

Fulltext Search

**Techniques Shown** 

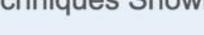

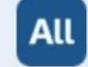

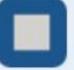

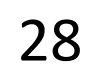

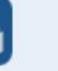

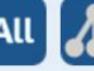

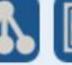

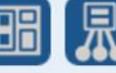

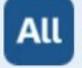

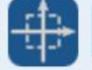

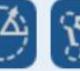

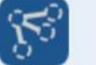

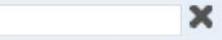

292

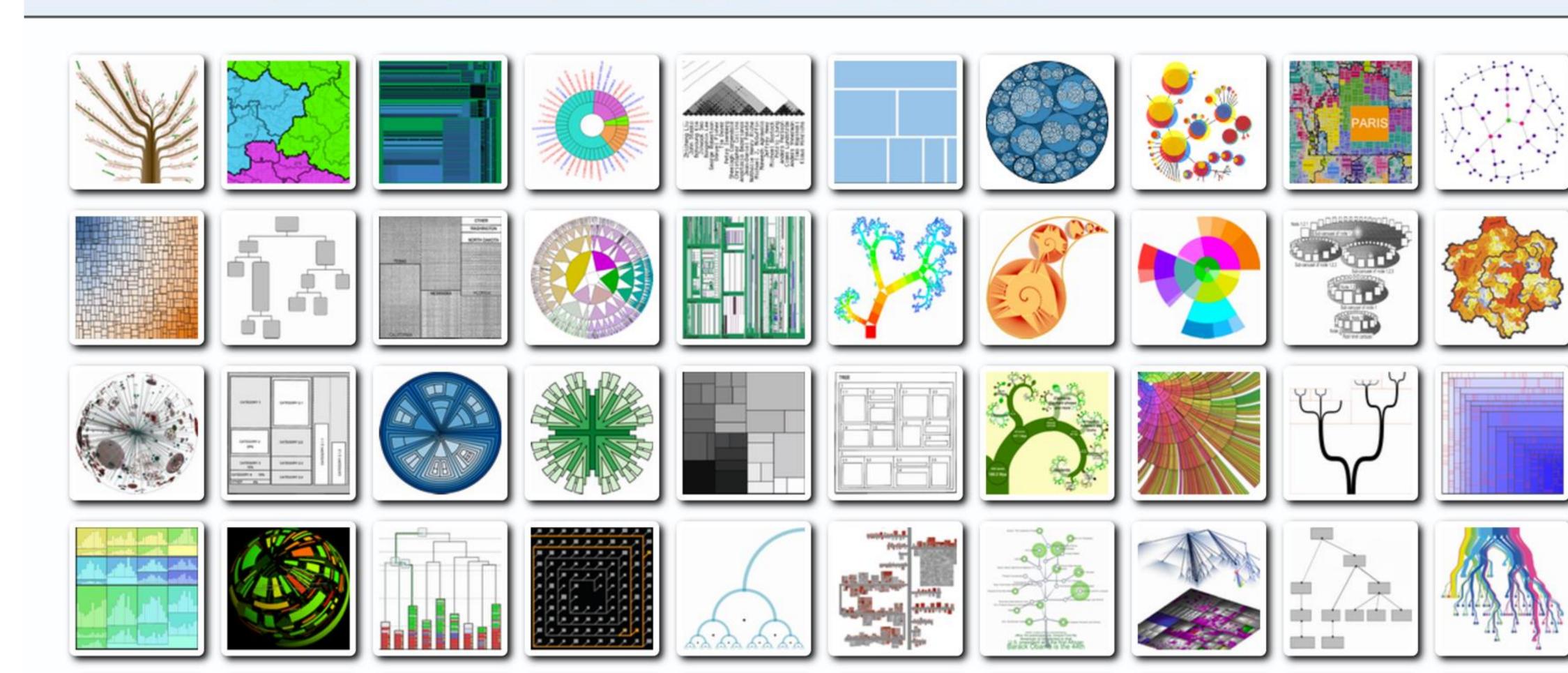

## PREVIOUSLY, ON CS 7250...

## IN-CLASS EXERCISE

#### **NBA** Passing

line thickness = average number of passes per game

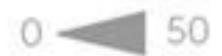

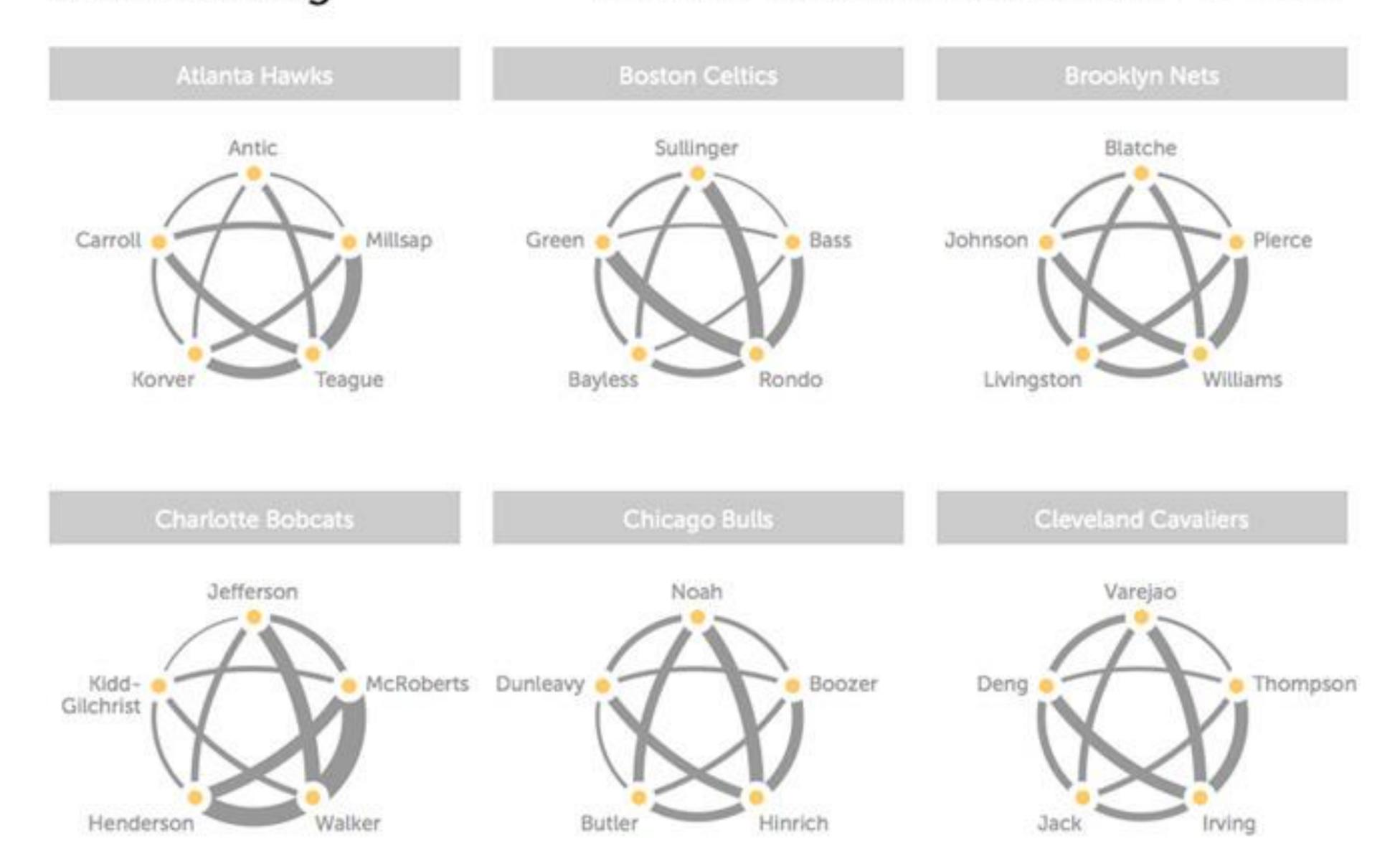

# Now, on CS 7250...

### <u>In-Class Design — Interactive/Animated NBA Passing</u>

#### 38min 23min remaining

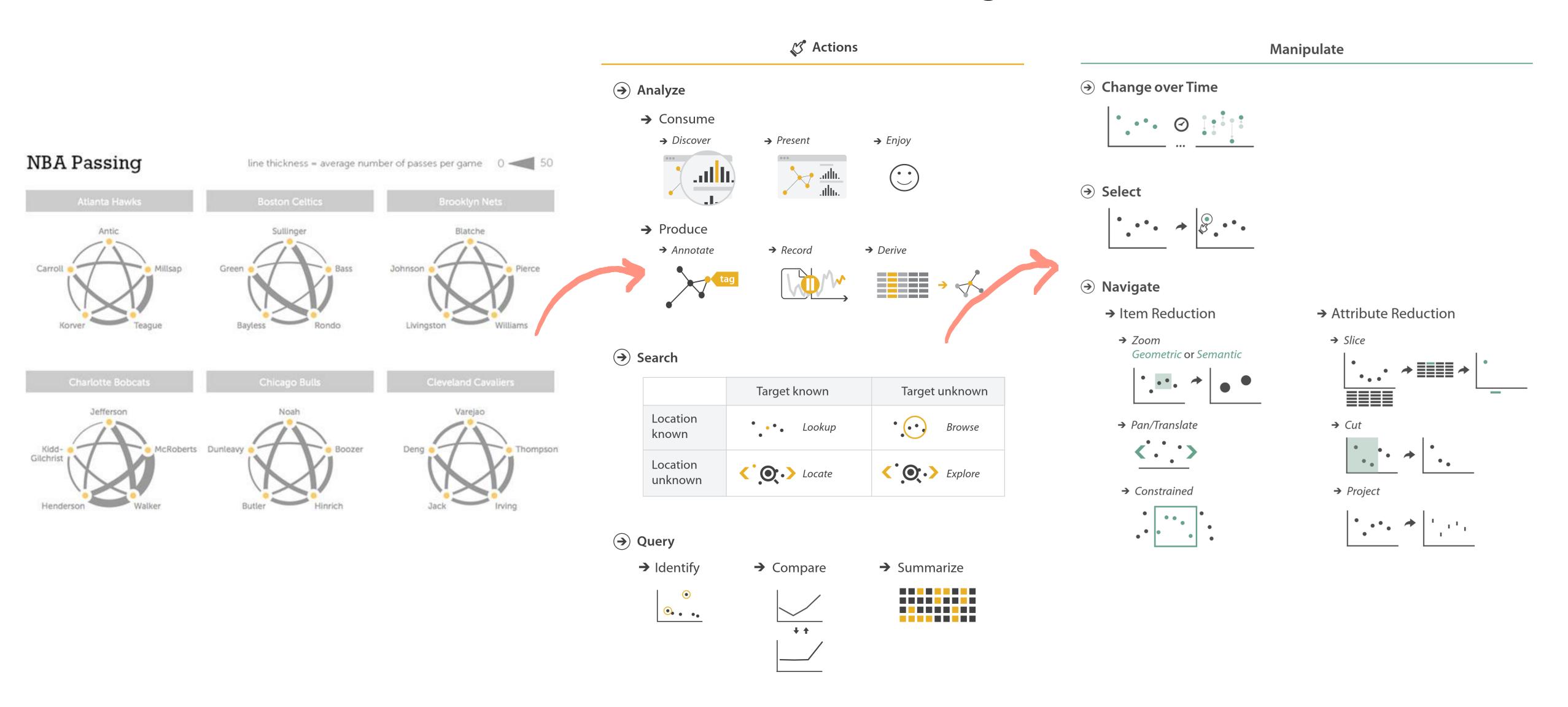

### Upcoming Assignments & Communication

Look at the upcoming assignments and deadlines regularly!

- Textbook, Readings, & Reading Quizzes Variable days
- In-Class Activities 11:59pm same day as class

T: In-Class Project Feedback Meetings & Work, F: Lecture, T: Lecture/TBD

Assignments & Projects — Generally due R 11:59pm

```
R (6 days):

Project 6 — Sprint 1

Next-Next R (13 days):

Project 7 — Sprint 2 & Paper Draft
```

Use Canvas Discussions for general questions, email the TAs/S-LTA/instructor for questions specific to you: <a href="mailto:codydunne-and-tas@ccs.neu.edu">ccs.neu.edu</a>. Include links!

If you're emailing about a particular assignment, please include the URL of the Submission Details page. (Canvas documentation.)

If you have a project question, **give us your group number**. E.g., include: `Group ## — Topic` with '##' replaced by your group number and 'Topic' replaced by your topic.